# CS134: Iterators

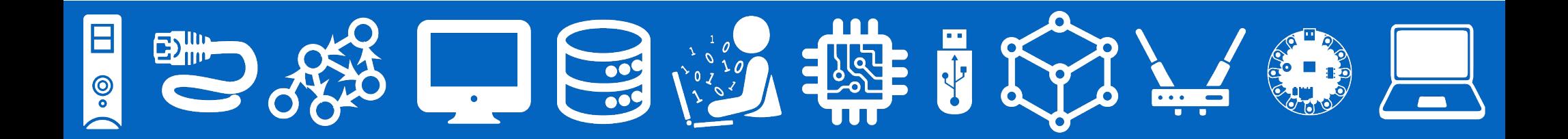

### Announcements & Logistics

- **Lab 8** feedback coming soon! (Sorry!)
- **• Lab 9 Boggle** 
	- **Parts 3 (BoggleGame)** due Nov 30/Dec 1
- **Attendance in lab is optional next week**

#### **Do You Have Any Questions?**

#### Last Time

- Started the implementation of our own linked list class
	- Why? Help us understand what's happening in Python's built-in classes
	- A glimpse of data structure design (precursor to CS136)
- Implemented several special methods:
	- $\_init_{--},$   $\_str_{-},$   $\_len_{-},$   $\_connains_{--}$  (in),  $\_add_{--}$  (+)

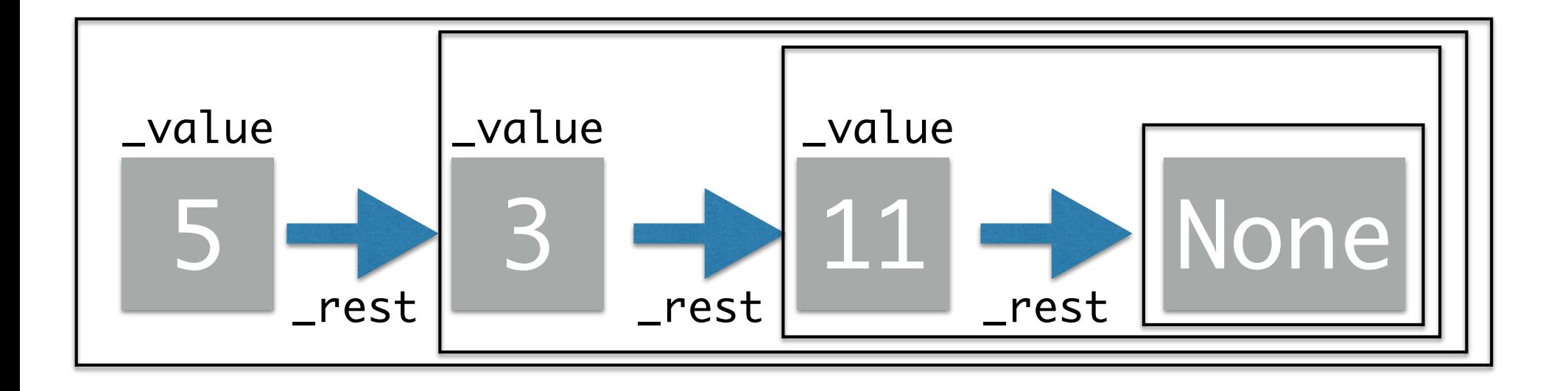

Today's Plan

- Wrap up our linked list class:
	- $\_\_getitem\_\_,\_\set{setitem\_\_}$  ([ ] brackets to get/set value at index)
	- Look at \_\_eq\_\_, prepend, append, insert
- Discuss how we can turn our LinkedList into an "**iterable**" object
	- This will allow us to iterate over our lists in a for loop
	- Implement more special methods: \_\_iter\_\_ and \_\_next\_\_

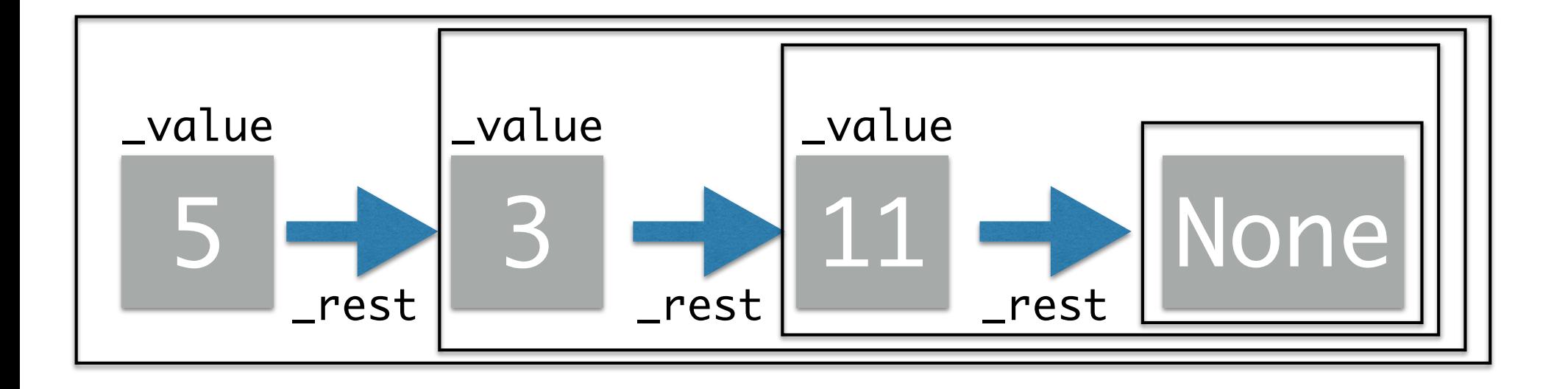

#### [] Operator: \_\_getitem\_\_, \_\_setitem\_\_

- \_\_getitem\_\_(self, index) and \_\_setitem\_\_(self, index, val)
	- In lists, we can get or set an item at a specific index using  $\Box$ 
		- get:  $val = mylist[1]$ set:  $mylist[2] = newVal$
	- To support the  $\Box$  operator in our **LinkedList** class, we need to implement \_\_getitem\_\_ and \_\_setitem\_\_
	- Basic idea:
		- Walk out to the element at  $index$
		- Get or set value at that index accordingly
		- Recursive!

#### [] Operator: \_\_getitem\_\_, \_\_setitem\_

• We can **get** the item at a specific index using the [] operator  $(e.g., val = mylist[2])$ 

```
def __getitem__(self, index):
       if index == 0:
             return self._value
        else:
             return self._rest[index - 1]
   \Rightarrow myList = LinkedList(5, LinkedList(3, LinkedList(11)))
   >>> print(myList[2])
   11
__getitem__(2)
                                        __getitem__(0)
                                                      This is the same as
                                              self._rest.__getitem__(index-1)
```
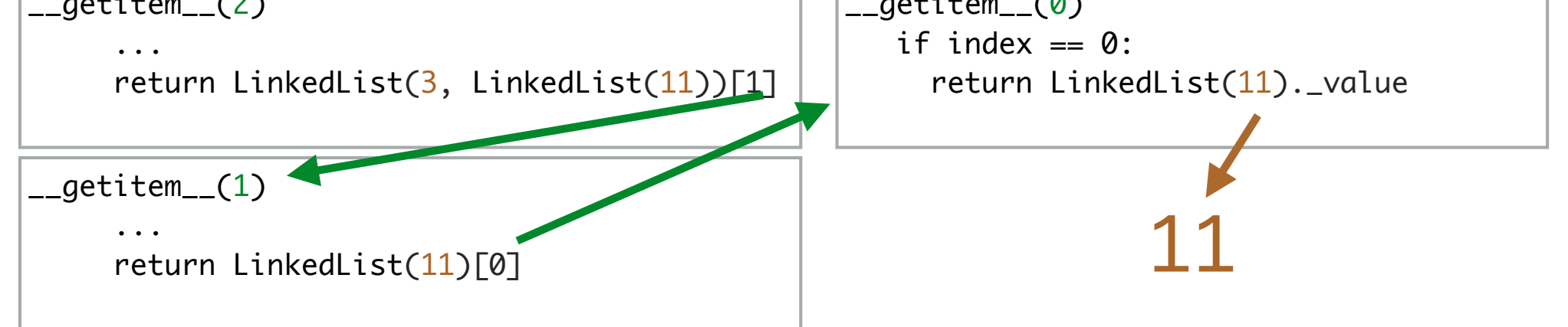

#### [] Operator: \_\_getitem\_\_, \_\_setitem\_\_

• We can also **set** the item at a specific index using the  $\lfloor \rfloor$  operator  $(e.g., mylist[2] = newVal)$ 

```
# [] list index notation also calls setitem () method
# index specifies which item we want, val is new value
def setitem (self, index, val):
   # if index is 0, we found the item we need to update
    if index == 0:
       self. value = val
    else:
       # else we recurse until index reaches 0
       # remember that this implicitly calls __ setitem __
       # this is the same as self. rest. setitem (index -1, val)
       self._rest[index - 1] = val
```
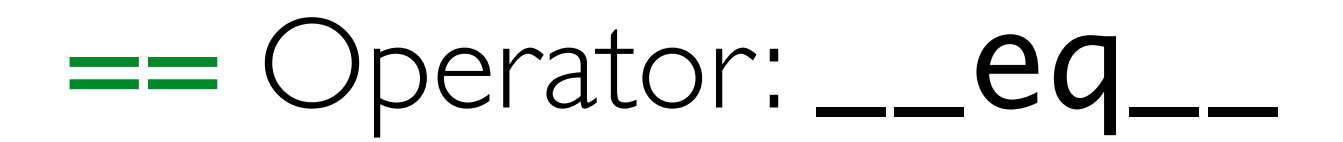

- \_\_eq\_\_(self, other)
	- When using lists, we can compare their values using the  $==$  operator
	- To support the  $==$  operator in our **LinkedList** class, we need to implement \_\_eq\_\_
	- We want to walk the lists and check the values
	- Make sure the sizes of lists match, too

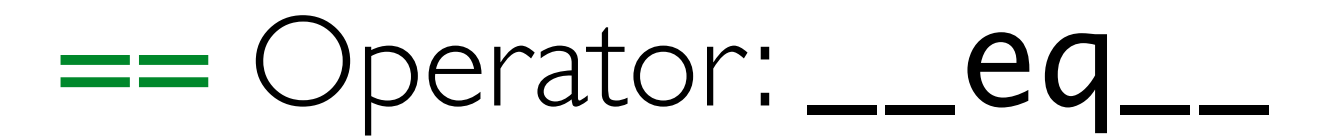

- \_\_eq\_\_(self, other)
	- To support the  $==$  operator in our **LinkedList** class, we need to

implement \_\_eq\_\_

```
# == operator calls eq () method
# if we want to test two LinkedLists for equality, we test
# if all items are the same
# other is another LinkedList
def eq (self, other):
    # If both lists contain 0 or 1 item(s)
    if self. rest is None and other.getRest() is None:
        return self. value == other.getValue()
    # If both lists are not empty, then value of current list elements
    # must match, and same should be recursively true for
    # rest of the list
    elif self. rest is not None and other.getRest() is not None :
        return self. value == other.getValue() and self. rest == other.getRest()
    # If we reach here, then one of the lists is empty and
    # other is not, so return false
    else:
        return False
```
### Useful list methods: .append(), .prepend(), .insert()

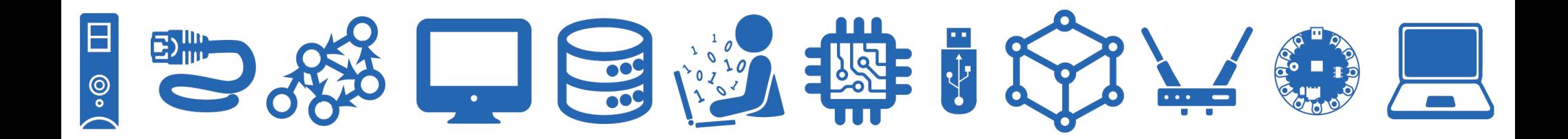

# Useful List Method: append

#### • append(self, val)

- When using lists, we can add an element to the end of an existing list by calling **append** (note that **append** mutates our list)
- Basic idea:
	- Walk to end of list
	- Create a new LinkedList(val) and add it to the end

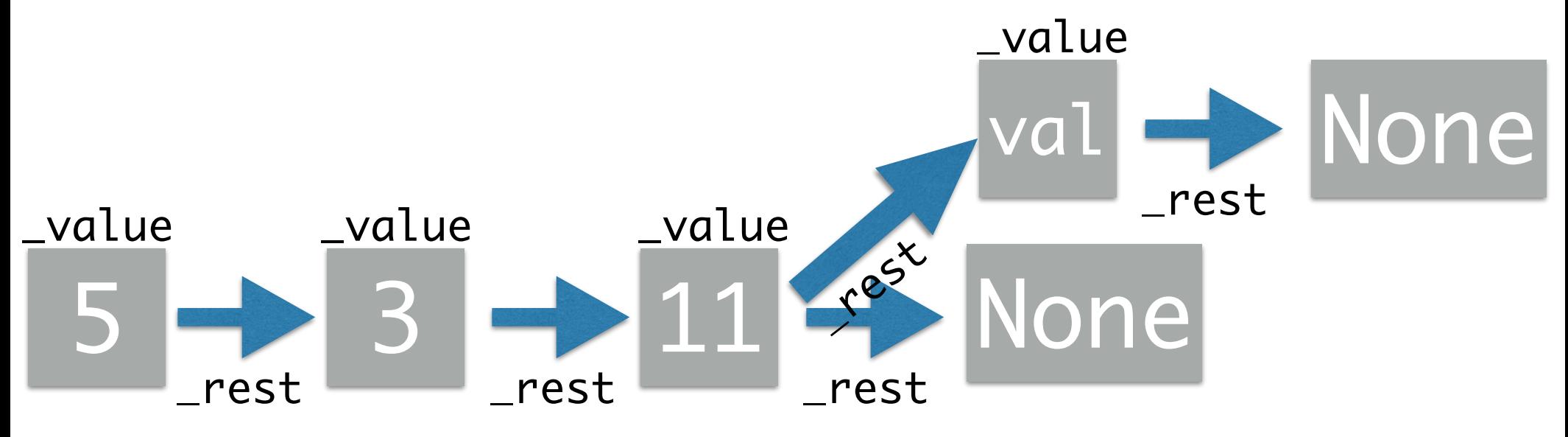

# Useful List Method: append

#### • append(self, val)

- When using lists, we can add an element to the end of an existing list by calling **append** (note that **append** mutates our list)
- Basic idea:
	- Walk to end of list
	- Create a new LinkedList(val) and add it to the end

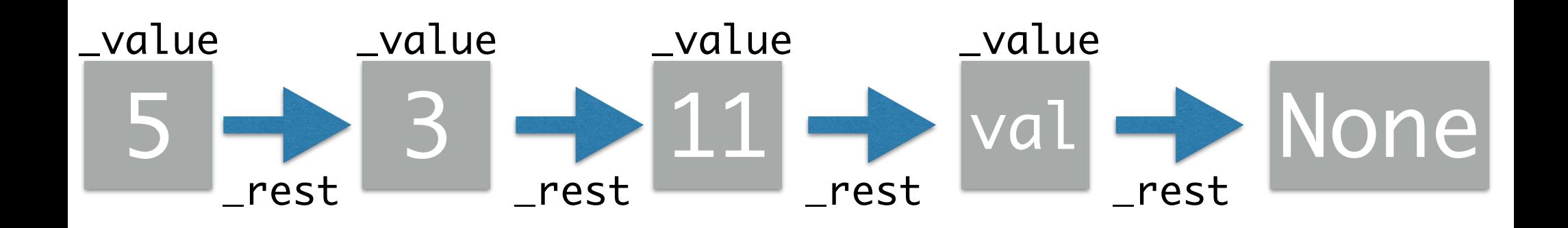

# Useful List Method: append

#### • append(self, val)

- When using lists, we can add an element to the end of an existing list by calling **append** (note that **append** mutates our list)
- This entails setting the  ${\sf \_rest}$  attribute of the last element to be a **new** LinkedList with the given value.

```
# append is not a special method, but it is a method
# that we know and love from the Python list class.
def append(self, val):
    # if this is the last item
    if self. rest is None:
        # add a new LinkedList to the end
        self. rest = LinkedList(val)else:
        # else recurse until we find the end
        self._rest.append(val)
```
# Useful List Method: prepend

#### • prepend(self, val)

- We may also want to add elements to the beginning of our list (this will mutate our list, similar to **append**)
- The **prepend** operation is really efficient, we don't need to walk through the list at all — just do some variable reassignments.

```
# prepend allows us to add an element to the beginning of our list.
# like append, it will mutate the LinkedList instance it is called on.
# LinkedLists are really fast at doing prepend operations!
# No recursion required, just a few variable re-assignments!
def prepend(self, val):
    oldVal = self value
    oldRest = self. restself._value = valself_{rest} = LinkedList(oldVal, oldRest)
```
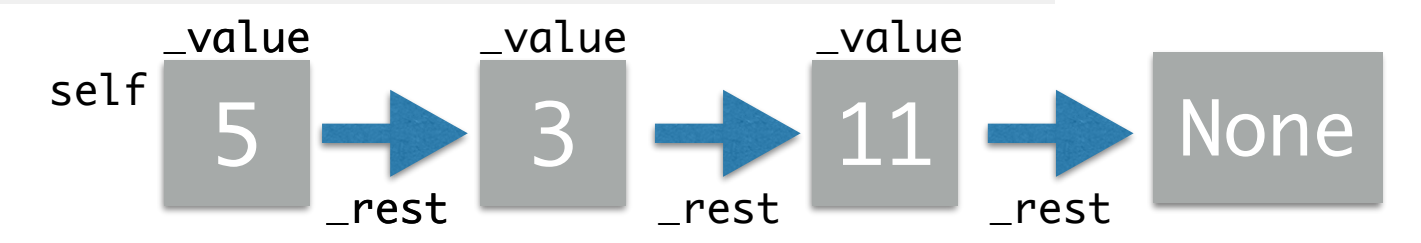

# Useful List Method: prepend

#### • prepend(self, val)

- We may also want to add elements to the beginning of our list (this will mutate our list, similar to **append**)
- The **prepend** operation is really efficient, we don't need to walk through the list at all — just do some variable reassignments.

```
# prepend allows us to add an element to the beginning of our list.
# like append, it will mutate the LinkedList instance it is called on.
# LinkedLists are really fast at doing prepend operations!
# No recursion required, just a few variable re-assignments!
def prepend(self, val):
    oldVal = self value
    oldRest = self. restself. value = valself_{rest} = LinkedList(oldVal, oldRest)
```
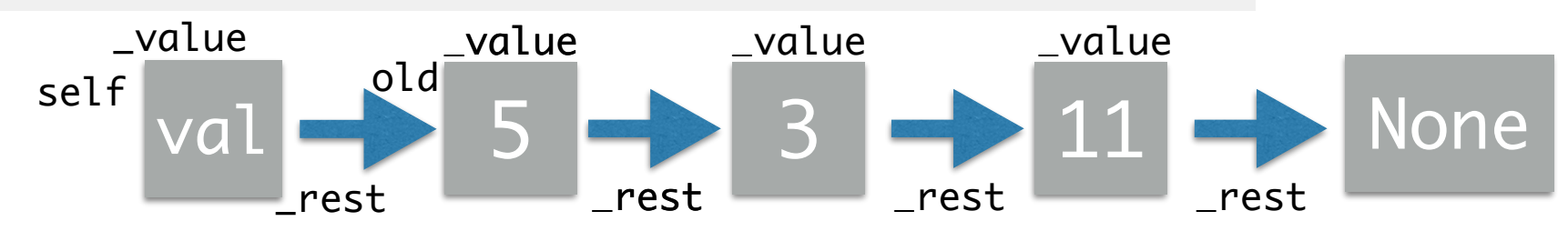

# Useful List Method: insert

#### • insert(self, val, index)

- Finally, we want to allow for insertions at a specific index.
- Basic idea:
	- If the specified index is 0, we can just add to the beginning (easy!)
	- Otherwise, we walk to the appropriate index in the list, and reassign the **\_rest** attribute at that location to point to a new LinkedList with the given value, and whose  $\Gamma$ rest attribute points to the linked list it is displacing.

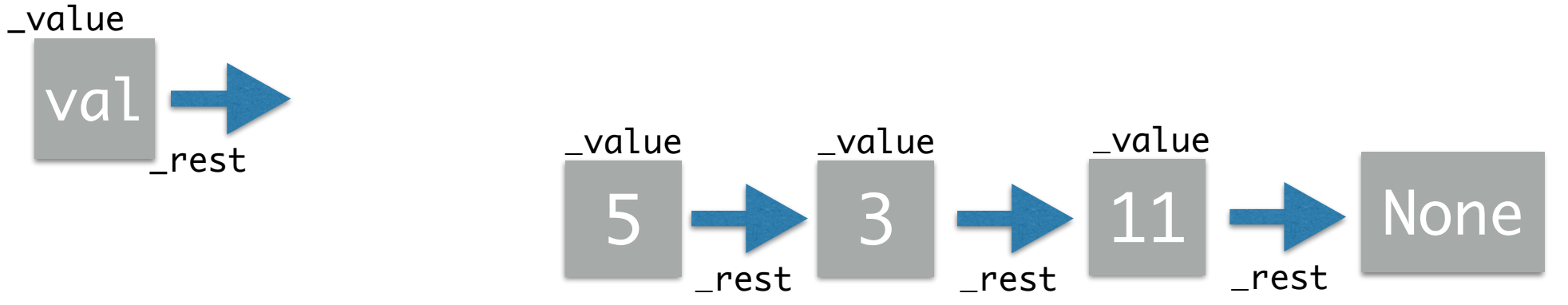

# Useful List Method: insert

#### • insert(self, val, index)

- Finally, we want to allow for insertions at a specific index.
- Basic idea:
	- If the specified index is 0, we can just add to the beginning (easy!)
	- Otherwise, we walk to the appropriate index in the list, and reassign the **\_rest** attribute at that location to point to a new LinkedList with the given value, and whose  $\Gamma$ rest attribute points to the linked list it is displacing.

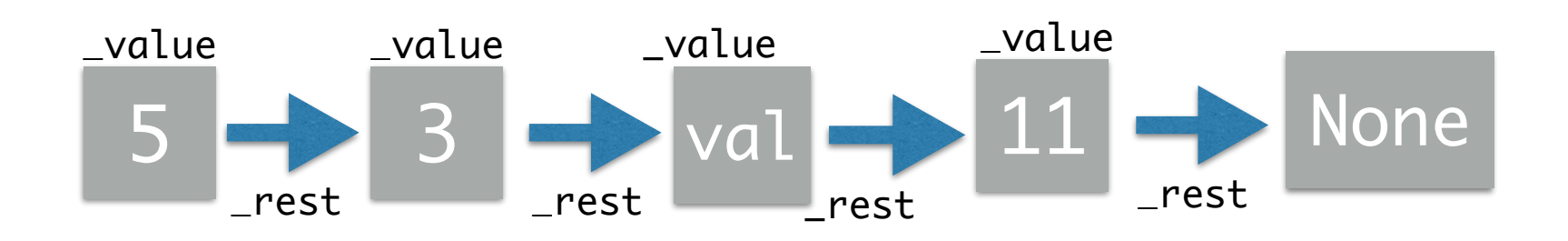

# Useful List Method: insert

- insert(self, val, index)
	- If the specified index is 0, we can just use the **prepend** method.
	- Otherwise, we walk to the appropriate index in the list, and perform the insertion

```
# here is a recursive version of insert
def insert(self, val, index):
   # if index is 0, we found the item we need to return
    if index == 0:
        return self.prepend(val)
    else:
        # else we recurse until index reaches 0
        return self. rest.insert(value, index - 1)
```
# Iterating Over Our List

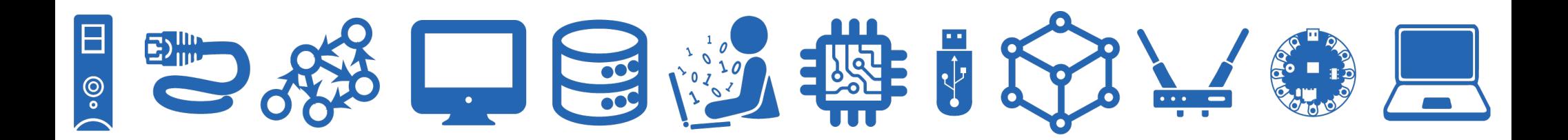

# Iterating Over Our List

- We can iterate over a Python list in a for loop
- It would be nice if we could **iterate** over our LinkedList in a for loop
- This won't quite work right now

```
for item in myList:
    print(item)
5
3
11TypeError
                                         Traceback (most recent call last)
<ipython-input-108-4bf86db75685> in <module>
----> 1 for item in myList:
      \mathbf{2}print(item)
<ipython-input-104-8a5ab5d1919c> in getitem (self, index)
                   # else we recurse until index reaches 0
     68
                   # remember that this implicitly calls getitem
     69
                   return self. rest[index - 1]
---27071
TypeError: 'NoneType' object is not subscriptable
```
# Iterating Over Our List

- Currently, we can only indirectly **iterate** over our LinkedList using a loop and a **range** object.
- We'd really like to **iterate** directly over the elements of the list (without using a range)
- *An aside:* Given our LinkedList implementation, this loop is very inefficient! Each call  $newList[i]$  walks the list out to index  $i$  each time.

```
newList = LinkedList(5)
newList.append(10)
newList.append(42)
for i in range(len(newList)):
     print(newList[i])
```
5 10 42

# Making our List Iterable

- What do we need to directly **iterate** over our linked list?
	- We need to make our class **iterable**
	- We need to implement the special methods  $_i$  iter\_ and  $_{-}$ next $_{-}$

• First, let's start with a few definitions

# Making our List Iterable

- A Python object is considered **iterable** if it supports the **iter()** function: that is, the special method  $_i$  iter is defined
	- All **sequences** in Python are **iterable**, e.g., strings, lists, ranges, tuples, even files
	- We can **iterate** over an **iterable** object directly in a for loop
	- When an *iterable* object is passed to the **iter()** function, it creates an **iterator**
- An **iterator** object can generate values from the sequence **on demand**
	- This is accomplished using the  $next()$  function (and  $\rule{1em}{0.15mm}$   $\rule{1em}{0.15mm}$   $\qquad$ method) which simply provides the "next" value in the sequence
- Note: **iterable** is an adjective, **iterator** is a noun, **iterate** is a verb

# Python's Built-in Iterable Types

- We can create **iterators** for lists/strings/ tuples by passing them to  $iter()$
- Benefit? We can generate values from the sequence *on demand* (one at a time)
- An **iterator** maintains "state" between calls to  $next()$  (it remembers where we are)
- Once all values in the sequence have been iterated over, the **iterator** "runs dry" (and becomes empty)
- We can only iterate over values once (unless we create another **iterator**)

This means there are no elements left!

```
>>> charList = list("rain")
>>> print(charList)
['r', 'a', 'i', 'n']
>>> charIterator = iter(charList)
>>> next(charIterator)
\mathbf{r}_{n}>>> next(charIterator)
^{\prime} a^{\prime}>>> next(charIterator)
' i'>>> next(charIterator)
'n'
>>> next(charIterator)
Traceback:
   File "<stdin>", line 1
StopIteration
```
# Creating an Iterator

- To create an **iterator** for our class we need to implement two methods:
	- \_\_iter\_() which is called to creates the iterator
	- \_ next\_() which is called to advance to the next value
- The key aspect of creating iterators: maintaining state to keep track of **where you are currently in the sequence** (and what is the **next** value that should be returned)
- Thus, \_\_iter\_\_() should always "reset" the current state to the beginning of our list, and  $\text{__next__()}$  should update this state (i.e., move to the next element) each time its called
- Python for loops automatically (and implicitly) create an iterator and call next() until the StopIteration exception is reached (see leftover slides at the end for more info!)

- First we add a new attribute  $'\_current'$  to  $\_s1ots$ 
	- Lourrent keeps track of where we are in the iterator

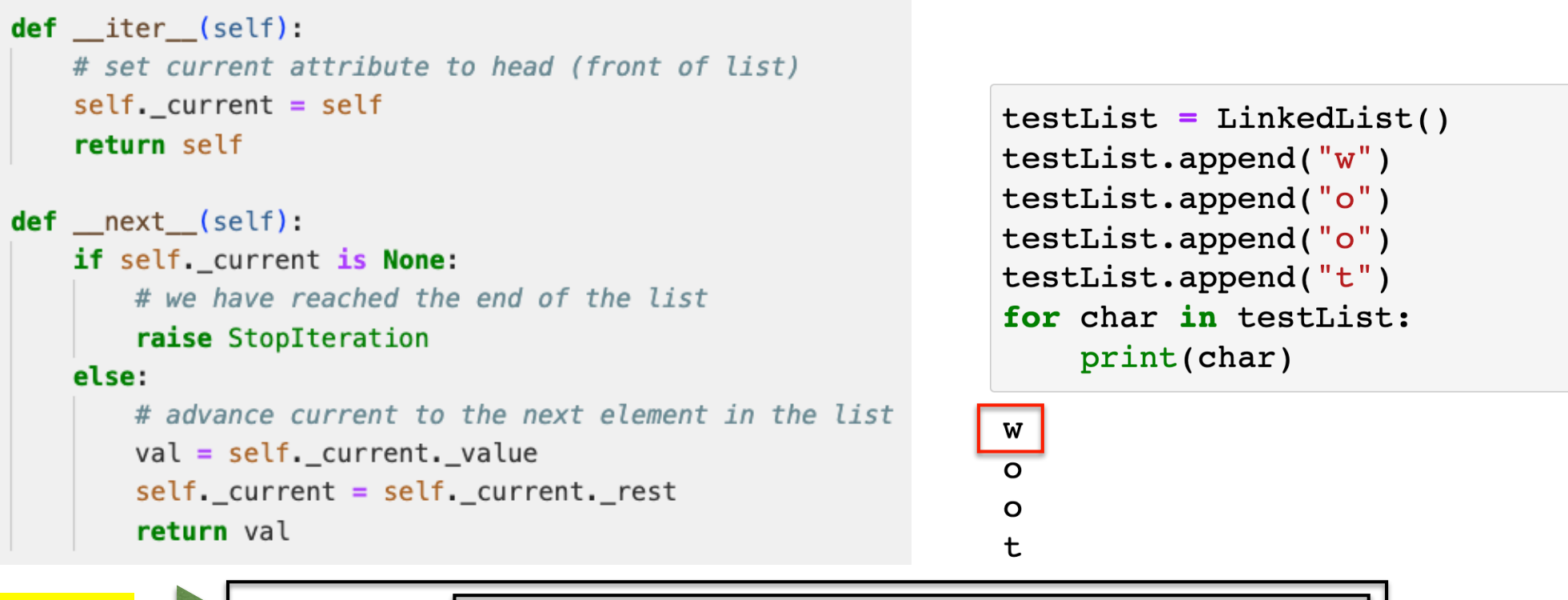

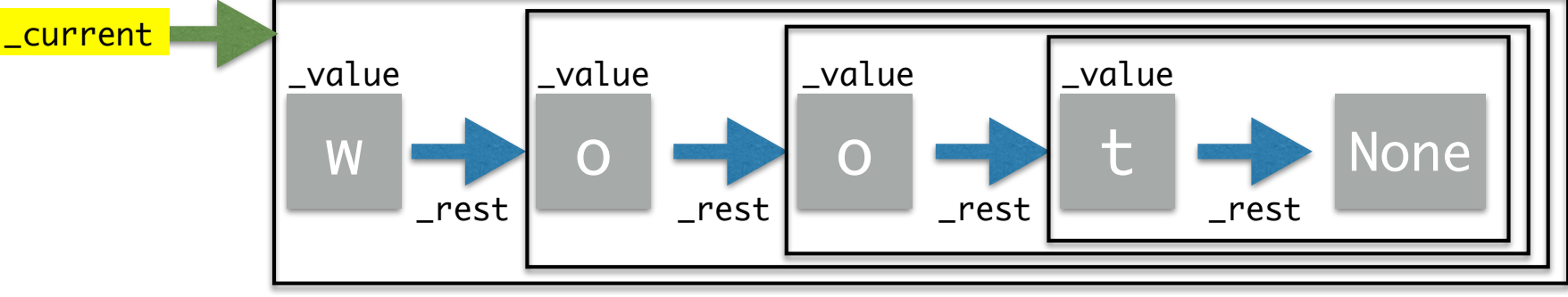

- First we add a new attribute  $'\_current'$  to  $\_s1ots$ 
	- Lourrent keeps track of where we are in the iterator

```
def __ iter (self):
    # set current attribute to head (front of list)
    self. current = selftestList = LinkedList()return self
                                                               testList.append("w")testList.append('o')def _next (self):
                                                               testList.append("o")
    if self. current is None:
                                                               testList.append("t")
       # we have reached the end of the list
                                                               for char in testList:
        raise StopIteration
                                                                    print(char)
    else:
       # advance current to the next element in the list
                                                               W
       val = self.__current.__value\mathbf{o}self. current = self. current. rest
                                                                \overline{O}return val
                                                                \mathbf t
```
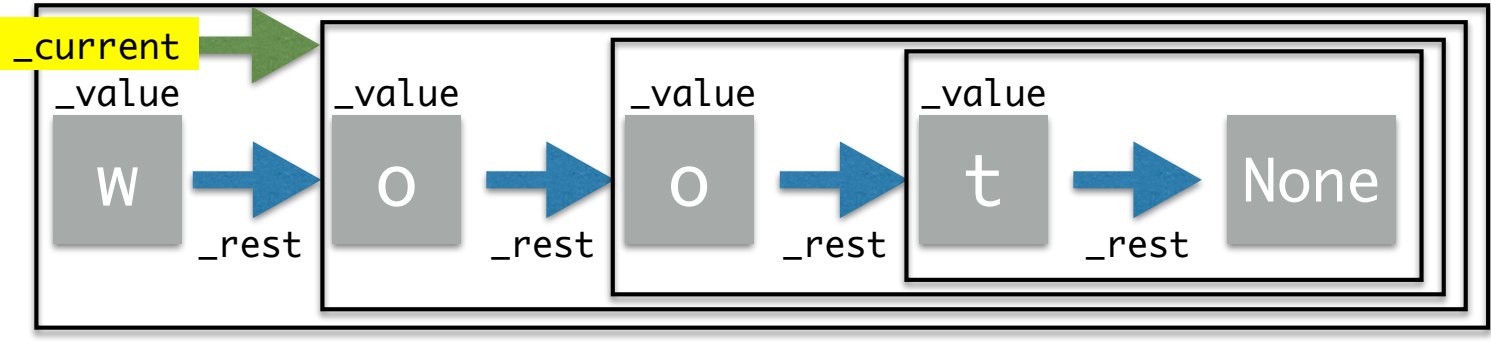

- First we add a new attribute  $'\_current'$  to  $\_s1ots$ 
	- Lourrent keeps track of where we are in the iterator

```
def __ iter (self):
   # set current attribute to head (front of list)
   self. current = selftestList = LinkedList()return self
                                                              testList.append("w")testList.append('o')def _next (self):
                                                              testList.append("o")
    if self. current is None:
                                                              testList.append("t")
       # we have reached the end of the list
                                                              for char in testList:
       raise StopIteration
                                                                   print(char)
   else:
       # advance current to the next element in the list
                                                              W
       val = self.__current.__value\mathbf Oself. current = self. current. rest
                                                              \mathbf{o}return val
```
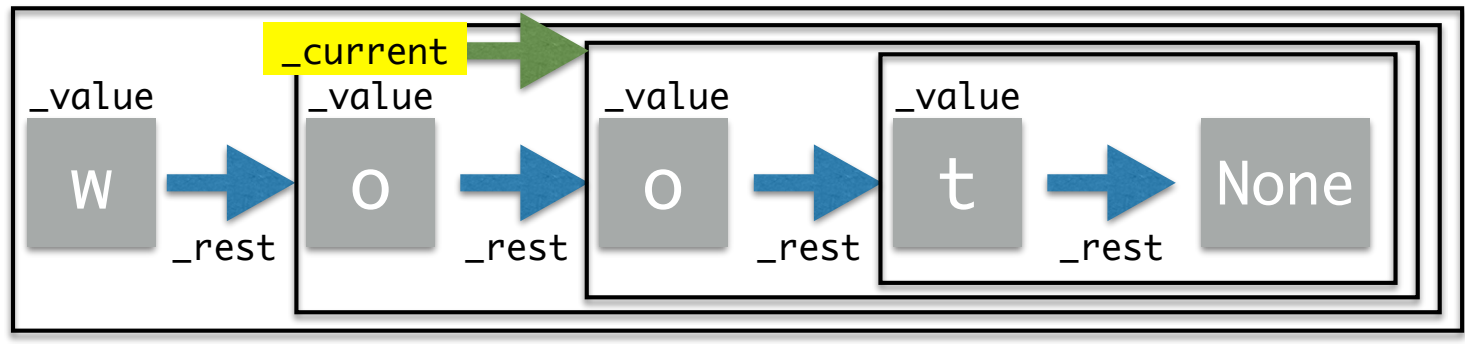

- First we add a new attribute  $'\_current'$  to  $\_s1ots$ 
	- Lourrent keeps track of where we are in the iterator

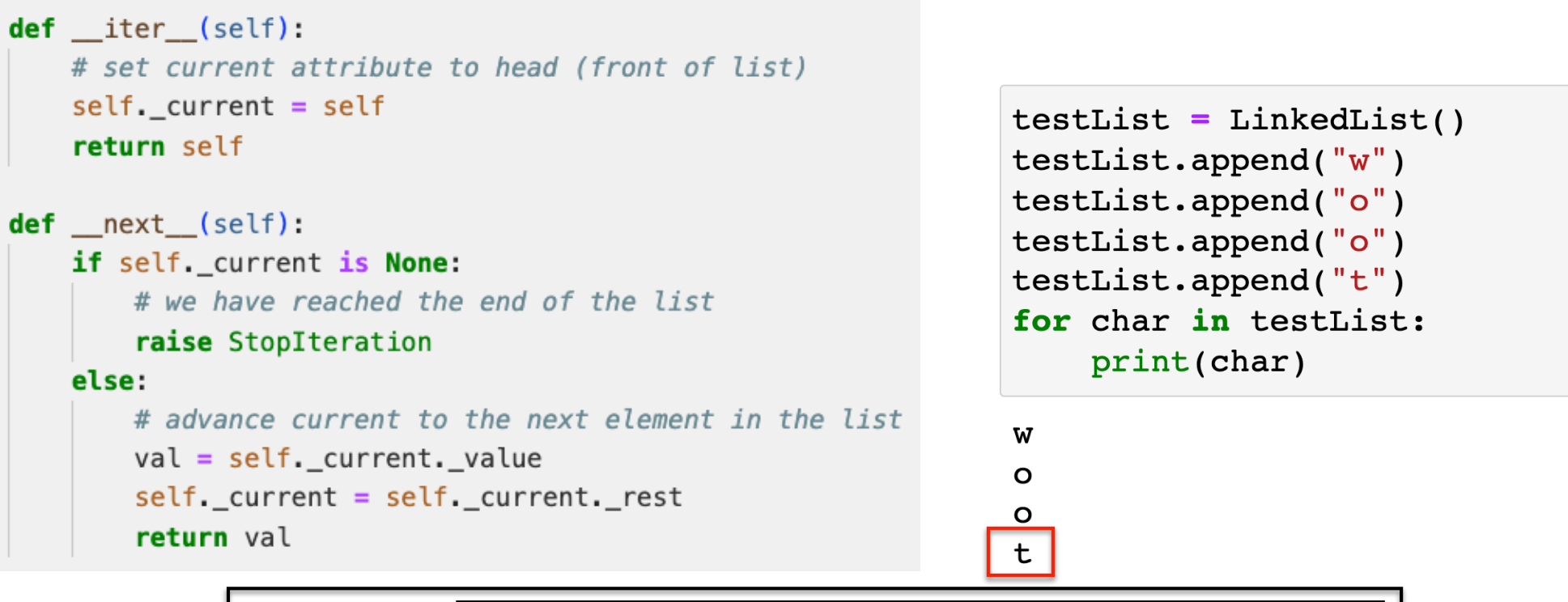

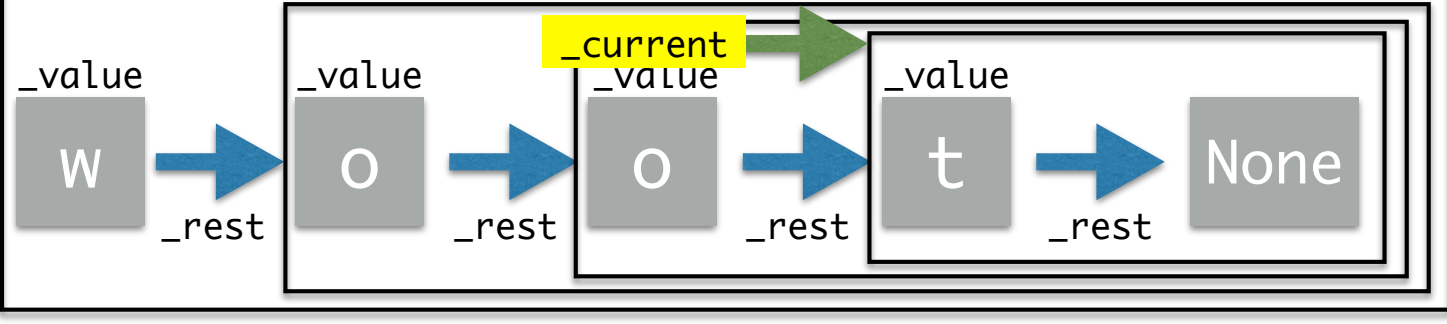

- First we add a new attribute  $'\_current'$  to  $\_s1ots$ 
	- Lourrent keeps track of where we are in the iterator

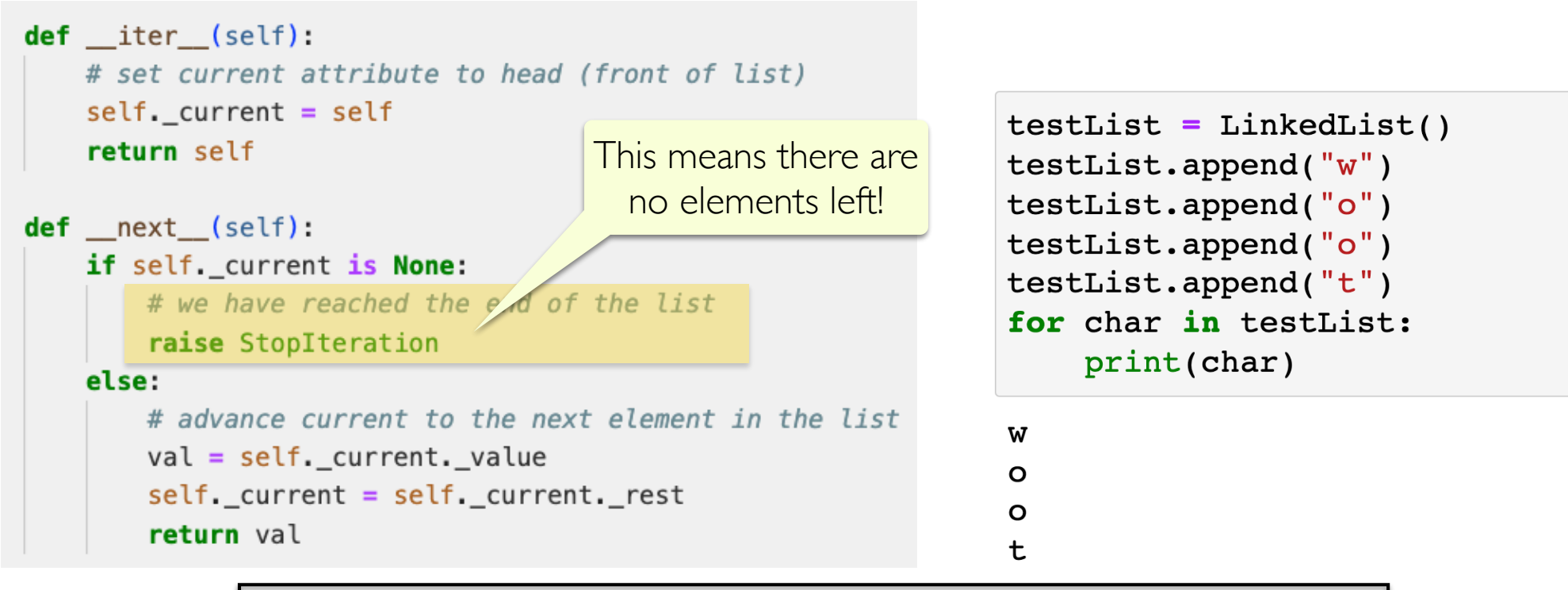

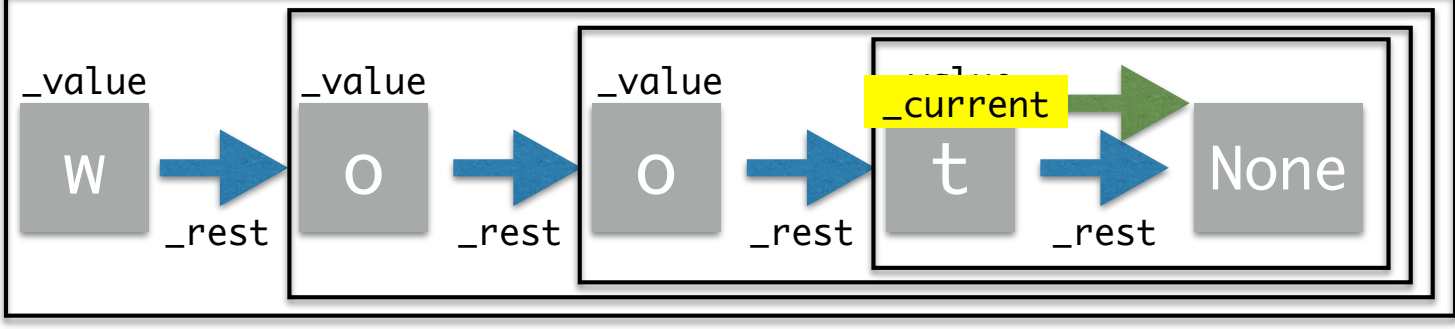

### Using our New Iterable LinkedList

```
testList = LinkedList("w")
testList.append("o")
testList.append("o")testList.append("t")
print("testList: ", testList)
# for loops automatically use iterators
for char in testList:
    print(char)
```

```
testList: [w, o, o, t]
W
\Omega\Omegat
```
 $listIterator = iter(testList)$ 

```
print(next(listIterator))
print(next(listIterator))
print(next(listIterator))
print(next(listIterator))
```
w

O

O

t

# **The end!**

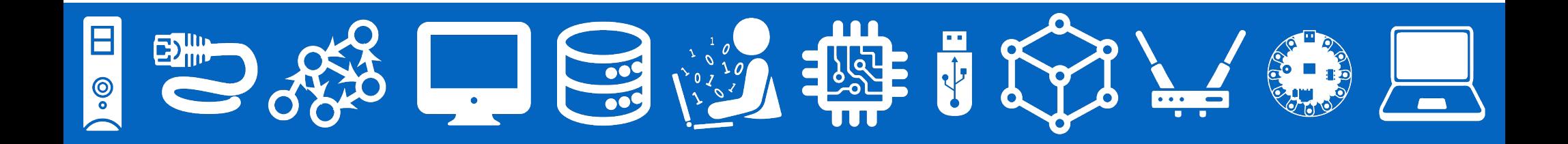

#### *Leftover Slides*

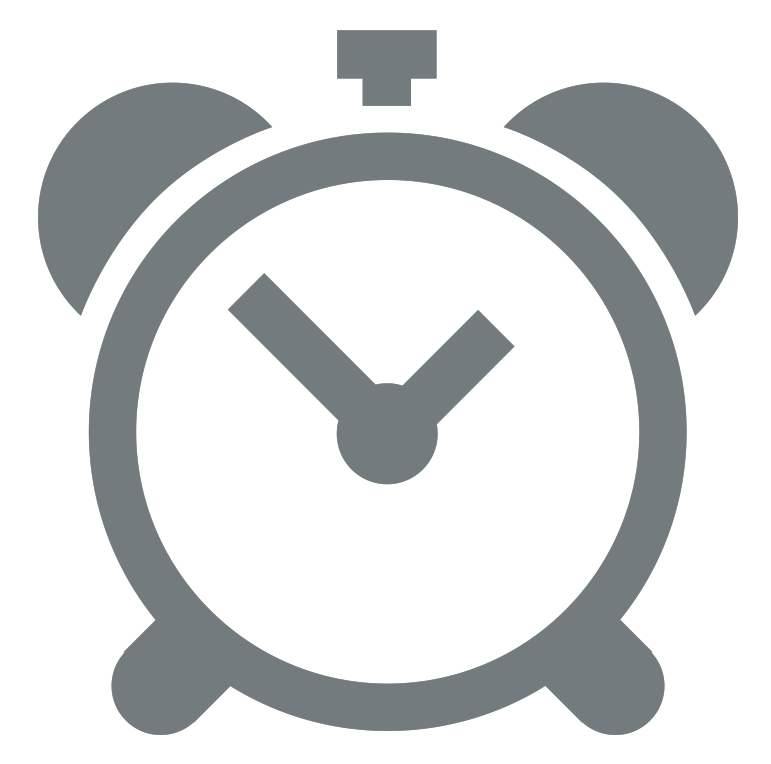

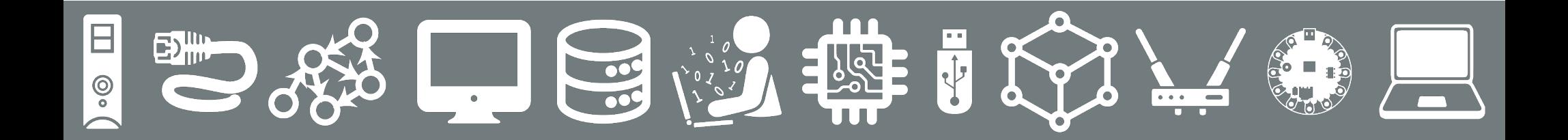

# For loop: Behind the Scenes

- A for loop in Python iterates directly over **iterable** objects. For example:
	- # a simple for loop to iterate over a list for item in numList: print(item)
- Behind the scenes, the for loop is simply a while loop in disguise, driving iteration within a *try-except* statement. The above loop is really:

```
try:
     it = iter(numList)
    while True:
        item = next(it) print(item)
 except StopIteration:
      pass
                                      Call the iter method on object
                                      Access the next item if it exists, then print it
                                       This is a way to "hide" the error
```
#### As Aside:  $try-except$  blocks

• The try/except block has the following form:

try: <possibly faulty suite> except <error>: <cleanup suite>

- The  $<$ possibly faulty suite> is a collection of statements that has the potential to fail and generate an error.
	- If the failure occurs, rather than causing the program to crash, the statements inside the **except** branch are run
- You can even have more than one **except**, to handle different types of errors
- Fortunately, Python handles this automatically for us in for loops!

# What's Next in CS134

- Pre-midterm
	- Emphasis on basics of programming (conditionals, loops, etc)
	- Python's built-in data structures: lists, dictionaries, tuples, sets
	- Scripts, modules, and functions
- Post-midterm
	- Advanced programming topics
	- Recursive functions
	- Classes and OOP
	- Recursive data structures
	- **• Brief introduction to searching/sorting and efficiency analysis**
	- **• JAVA!**